**QR-CODE**

# PRESENTATION

Un QR-code est un codage matriciel d'informations.

**Exemples :**

QR-Code 21 x 21 associé à « HELLO WORLD » :

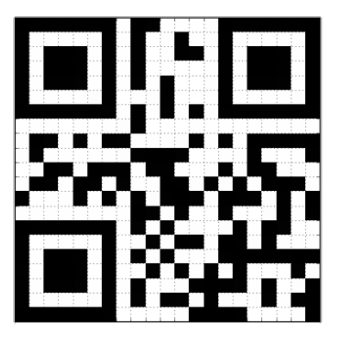

QR-Code 25 x 25 associé à « CLASSES PREPARATOIRES LA SALLE-HEI » :

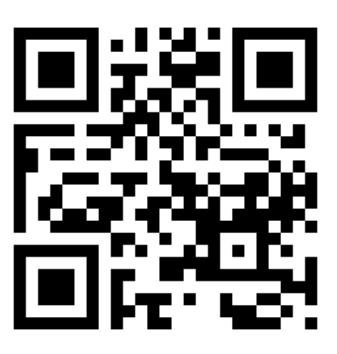

Ces QR-codes peuvent être décodés à l'aide d'une application mobile :

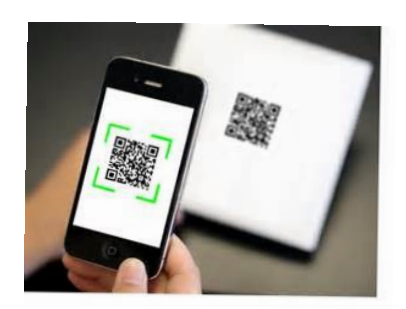

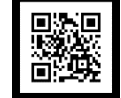

# ELABORATION D'UN QR-CODE

Un QR-code est composé de modules ou motifs (petits carrés) regroupés de la manière suivante :

- Des motifs de positionnement : Finder Patterns
- Des séparateurs : Separators
- Des motifs d'orientation : Timing Patterns
- Des motifs d'alignement : Alignment Pattern
- Un module particulier : Dark Module
- Des motifs d'encodage (en gris) contenant :
	- o Information à transmettre
	- o Redondance d'information (correction d'erreurs)
	- o Information de format (masque et redondance)

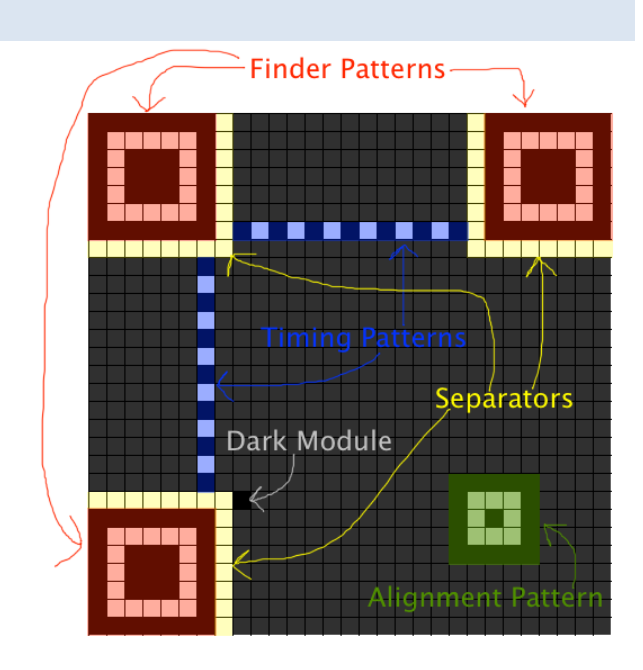

La création d'un QR-code se fait en 3 étapes :

- 1. Encoder l'information à transmettre
- 2. Générer le code correcteur d'erreurs (étant donné un taux de récupération des données)
- 3. Choisir le « meilleur » masque afin d'optimiser la lecture du QR-code

## **Notre projet se limite au choix du « meilleur » masque pour un QR-code 21x21 sans motifs d'alignement :**

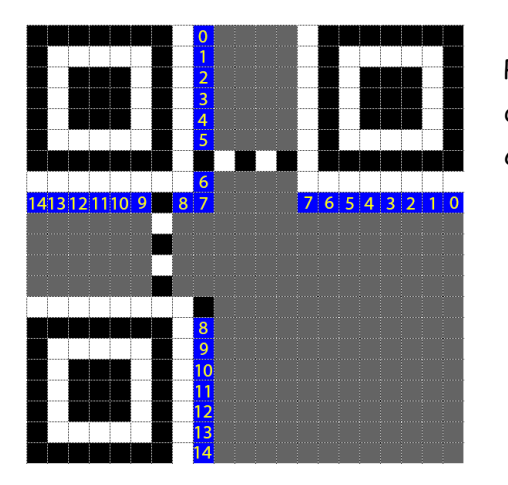

Parmi les motifs d'encodage, l'information à transmettre et la redondance d'information sont en gris alors que l'information de format que l'on confondra avec le choix du masque est en bleu : 15 bits répétés deux fois

## CHOIX DU MEILLEUR MASQUE

Une fois l'information encodée, il ne reste plus qu'à choisir, parmi les huit possibles, le masque qui optimise la lisibilité du QR-code. Des motifs côte à côte de la même couleur rendent en effet plus difficile la lecture.

Pour cela,

- on génère les huit QR-codes possibles
- on attribue, à chacun, un « score » suivant quatre règles de pénalité
- on choisit le masque ayant le « score » le plus faible (le moins pénalisant à la lecture)

# VISUALISATION DES MASQUES

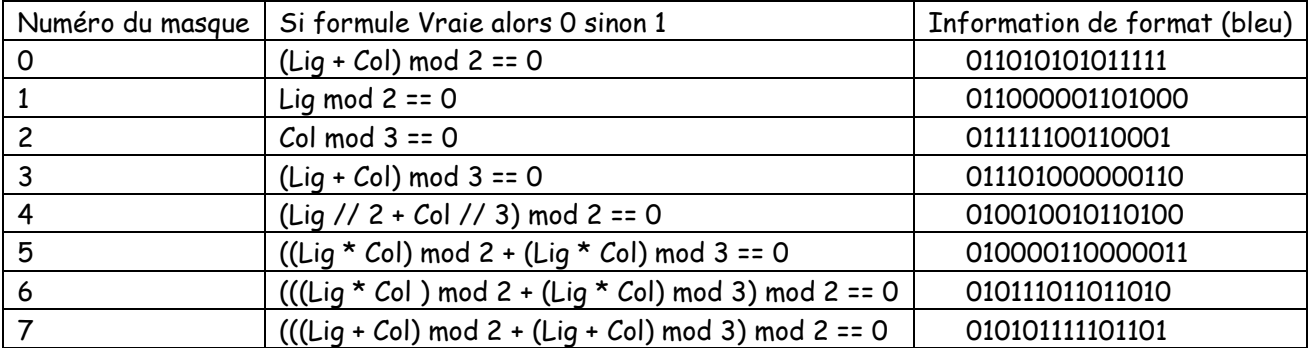

Déclarer une fonction de paramètre un entier de 0 à 7 (numéro du masque) permettant de visualiser (dans la console) le masque sous la forme d'un tableau 21x21 constitué de 0 et de 1.

**Méthode :** déclarer d'abord une fonction retournant une liste de listes de 0 et de 1 pour chaque masque.

### **Exemple :**

Pour visualiser la liste de listes [[1,0],[0,1]], on peut utiliser le code suivant qui utilise des chaînes de caractères :

```
8#%% Fonction pour visualiser un tableau de 0 et de 1
9 def visualiseTab(tab):
      print('+', '-'*2*len(tab), '+', sep='')10
11for lig in range(len(tab)):
12
          print(' |', end='')13
          for col in range(0, len(\tanh)) :
14
              if tab[ig][col]=1:
15
                  print(chr(9608)*2, end='')16
              else :
17print(' ' *2, end='')18
          19
      print(' + ', ' - ' * 2 * len(tab), ' + ', sep = ' ')20
      return(None)
21#%Test
22 tab=[[1,0], [0,1]]
23 visualiseTab(tab)
```
## APPLICATION D'UN MASQUE

Un module blanc est codé par 0 et un module noir par 1.

 $\overline{0}$ 

Appliquer un masque (tableau 21x21 de 0 et de 1) revient à effectuer, pour chaque module, un Xor (ou exclusif).

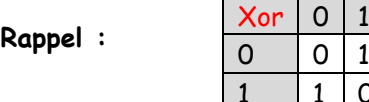

**Remarque :** une nouvelle application du masque aux données modifiées permet de retrouver les données initiales.

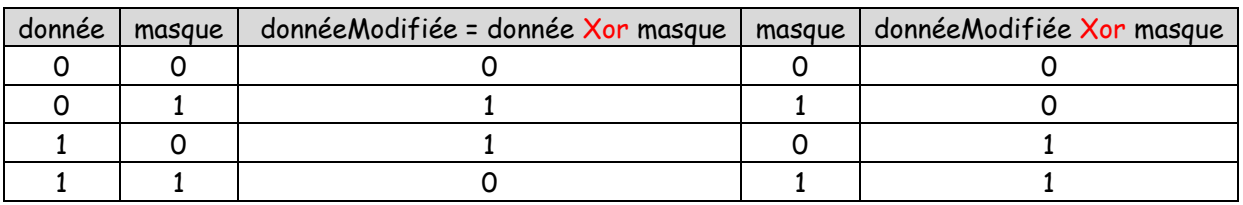

#### **Exemple :**

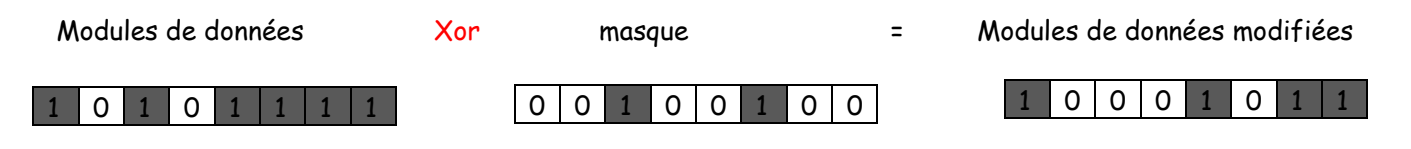

# REGLES DE PENALITÉ

Voici les quatre règles de pénalité :

1. Une pénalité est appliquée pour chaque groupe (horizontal et vertical) d'au moins 5 modules consécutifs de la même couleur. La pénalité est de 3 pour les 5 premiers modules puis de 1 pour chaque module supplémentaire :

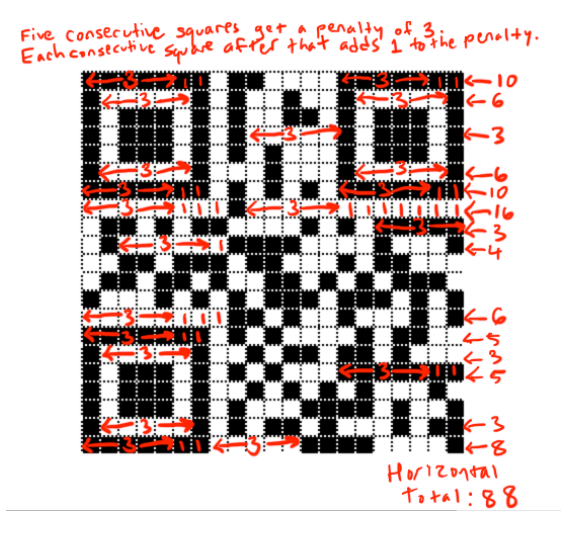

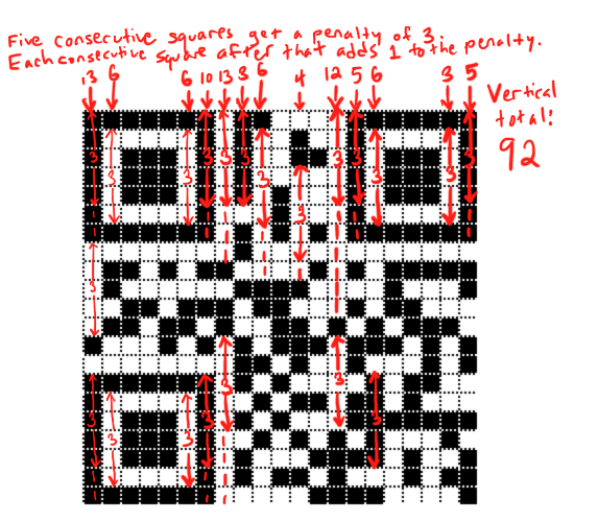

2. Une pénalité de 3 est appliquée pour chaque bloc de 2x2 modules de la même couleur :

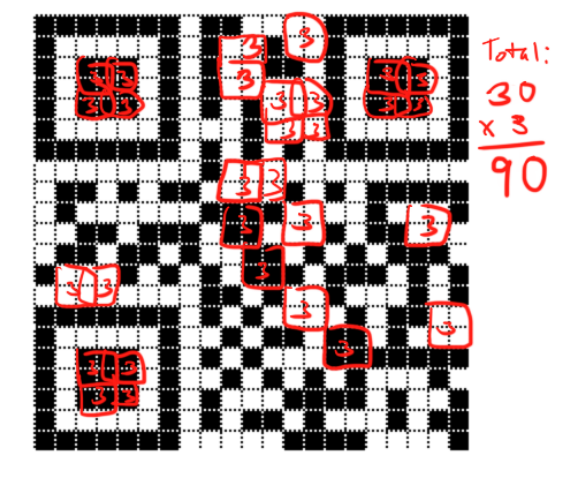

3. Une pénalité de 40 est appliquée pour chaque groupe de la forme suivante :

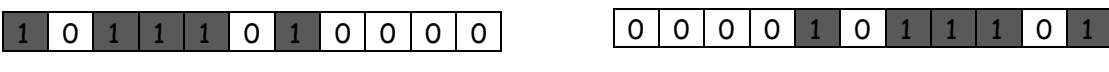

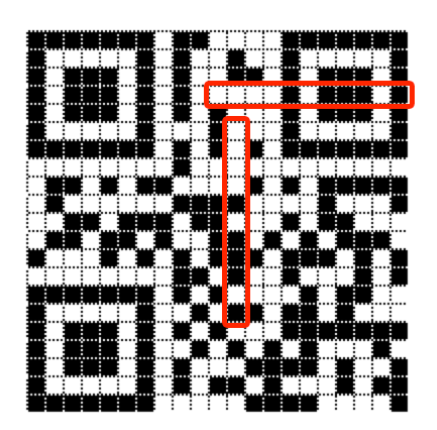

4. Une pénalité est appliquée si la part des modules noirs est trop différente de celle des modules blancs :

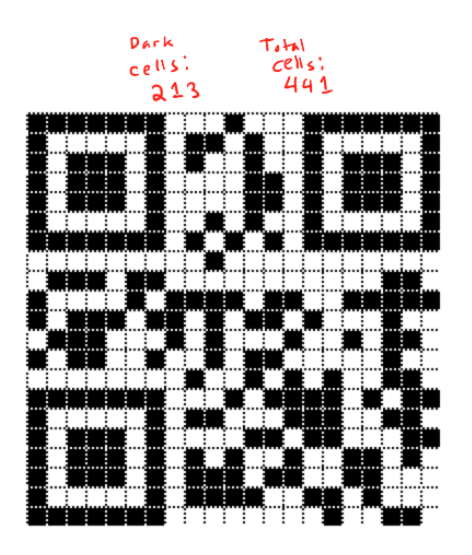

Calcul de la pénalité 4 :

- Pourcentage de modules noirs : (213 / 441) \* 100 soit environ 48.299 arrondi à 48.3
- Encadrement du pourcentage par des multiples de 5 :  $45 \le 48.3 \le 50$
- Cinquième des distances à 50 des bornes de l'encadrement : |45 - 50| / 5 = 1 et |50 - 50| / 5 = 0
- Minimum de ces 2 nombres multiplié par 10 : 0 \* 10 = 0

Déclarer une fonction de paramètre une liste de listes (de 0 et de 1) qui retourne la pénalité totale.

**Méthode :** déclarer d'abord une fonction pour chaque pénalité

### EXEMPLE « HELLO WORLD »

Pour ce QR-code, c'est le masque 0 qui a été choisi.

Calculer la pénalité associée au masque 0.

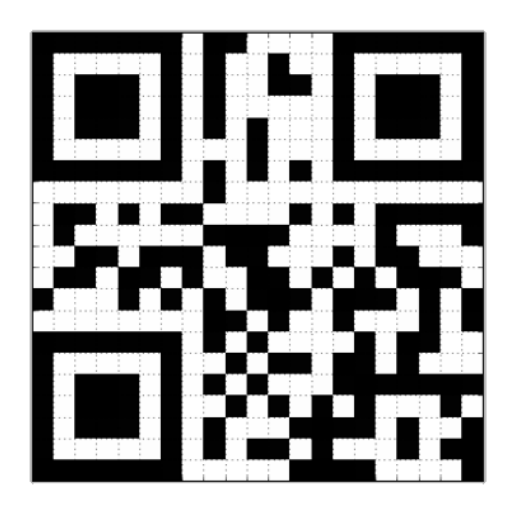

En appliquant le masque 0 (masque utilisé pour ce QR-code), retrouver les données brutes.

**Méthode :** créer un "tableau" 21x21 de 0 et de 1 précisant les modules à modifier lors de l'application du masque.

**Attention, le masque ne s'applique qu'aux modules gris** (information à transmettre et redondance d'information)

L'information de format (en bleu) associée au masque 0 est 011010101011111 ce qui signifie que le module désigné par 14 vaut 0, celui par 13 vaut 1 , celui par 12 vaut 1 … et celui par 0 vaut 1.

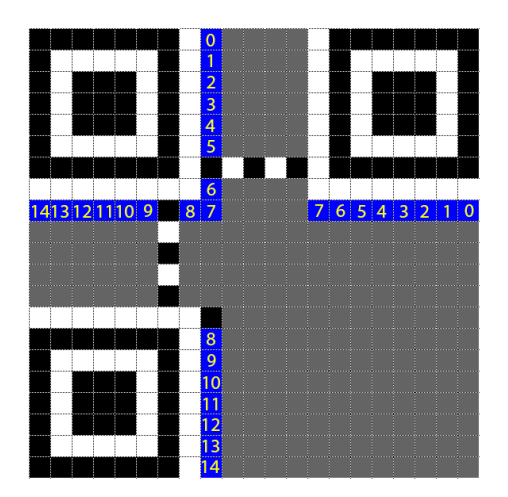

Générer les 7 autres QR-code et calculer leur pénalité (pour comprendre le choix du masque 0).

# RECUPERATION DES DONNEES (POUR VOTRE CULTURE)

Les QR-codes peuvent réparer les données manquantes (ou endommagées) grâce au code correcteur d'erreurs.

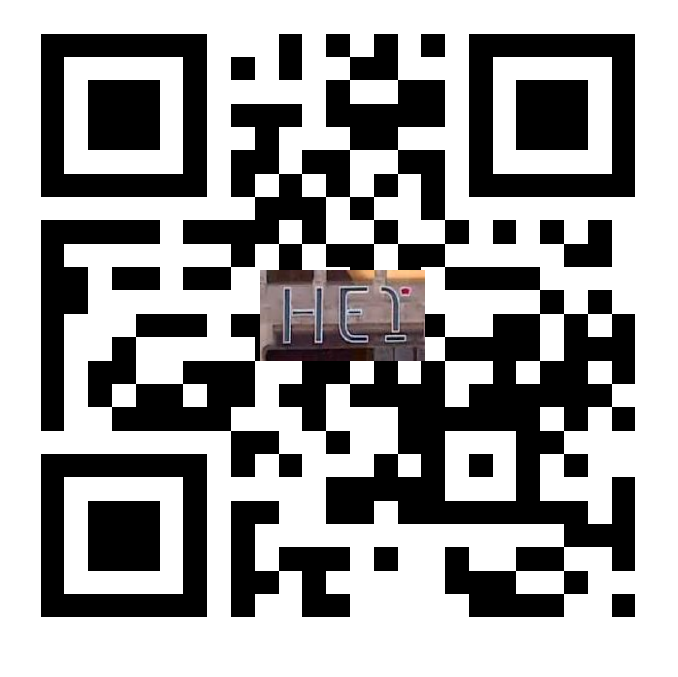

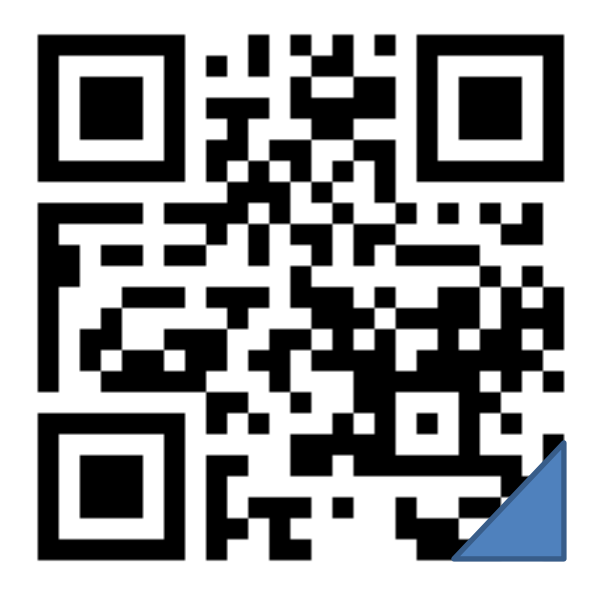

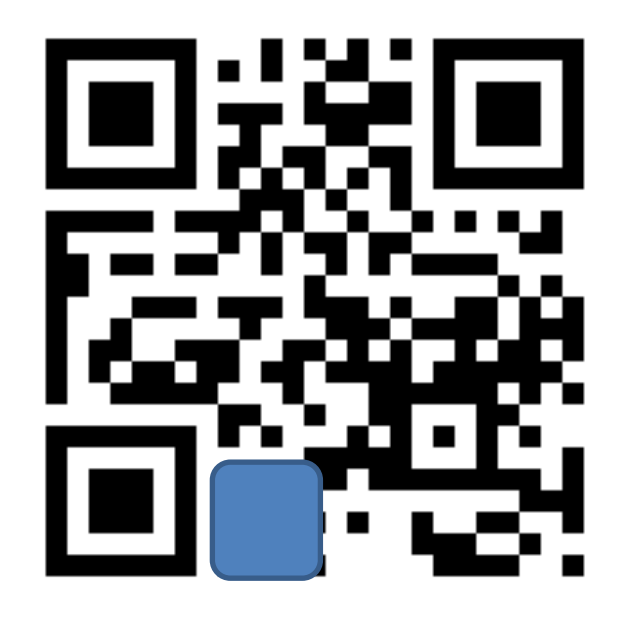